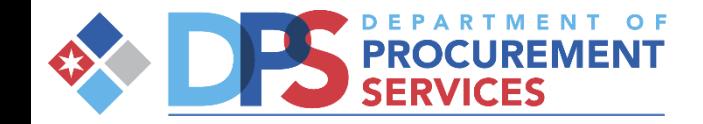

### DPS WORKSHOP

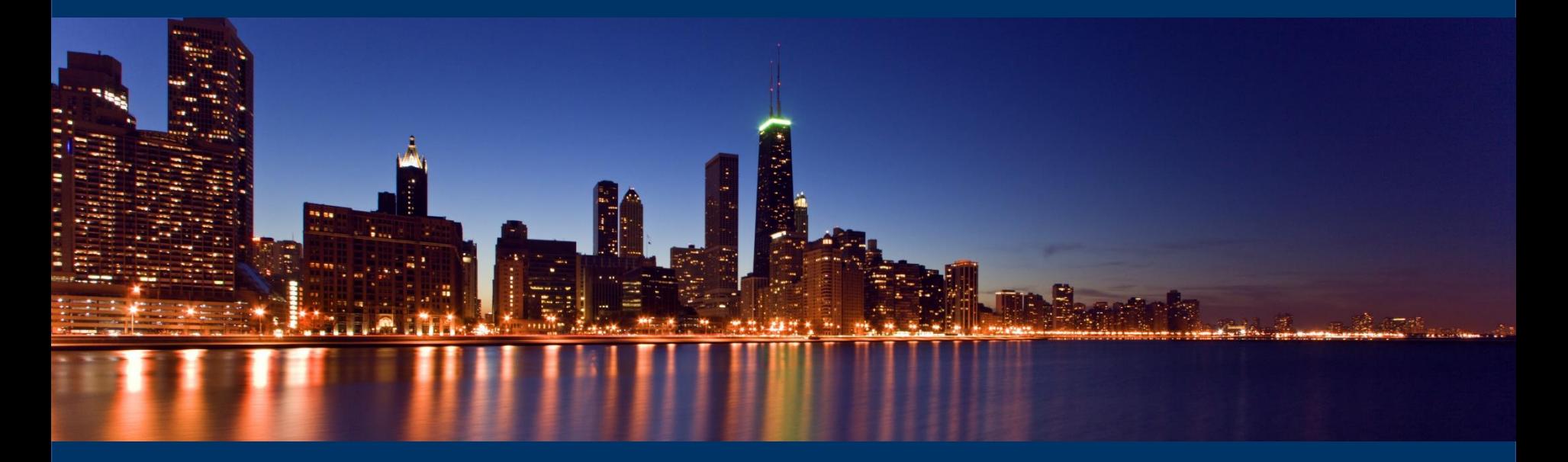

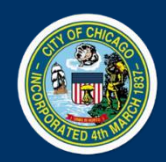

Introduction to eProcurement

# Points of Interest

### **What We Do**

- Review Bidders/Proposer Compliance Plan
- **Monitor M/W/DBE Commitments**
- Monitor Equal Employment Opportunity (Minority and Female Commitments)
- Monitor CRO / Local Residency Requirement
- Contract Closeout

### **How We Do It**

- Certification and Compliance System (C2)
- **Certified Payroll Processing System (LCP Tracker)**
- Conduct Audits
- Conduct Site Visits

# Agenda

- What is eProcurement overview
- Accessing iSupplier Portal / eProcurment Site
- How to register
- Delegate Agency overview (Graylen or LaToya)
- View Bids / Solicitations
- How to respond to Bid/Solicitation
- Questions

### Overview of eProcurement

eProcurement is an enhancement to the City's procurement<br>and financial system that applies digital technology to the<br>acquisition of goods and services.

The iSupplier Portal is a full-service resource for vendors<br>doing business with the city and those interested in doing<br>business with the City of Chicago.

**NOTE:** To date fully committed eProcurement contract<br>types are Commodities and Construction. Profession<br>Services, Small Orders and Aviation are onboard. Expected<br>rollout for contract types Work Services, Vehicles & Heavy<br>

# Overview of iSupplier

- The City of Chicago has implemented the "iSupplier" Portal Online eProcurement System for all purchasing activities.
- As a registered Vendor in the iSupplier Portal you will be able to:
	- View and Respond to Bids / Solicitations online
	- View Orders, Payments, Invoices
	- Update Your Company Information contacts, address, phone, email
- To assist vendors with the transition to online bidding, the City has developed and eProcurement microsite that includes information about the entire eProcurement process. The web address: www.cityofchicago.org/eprocurement

### iSupplier Portal / Microsite / Security

### www.cityofchicago.org/eprocurement

- Your information is secure, the City takes security seriously and ensures all information is encrypted.
- The City uses the *https*: protocol for secure communication. We use the same security that is used for banking log-ins.
- Bids solicitations are not visible to employees or other vendors prior to Bid Opening. Your Bid is secure.

### **Log in and registration:**

- **Existing Vendors will request an iSupplier invitation.**
- **New Vendors who do not have an existing vendor code with the City of Chicago will click on the New Vendor Registration button.**

What is needed?

- When completing a New Vendor Registration form the company W9/FEIN/Tax ID is required, if not attached your registration request will be returned.
- The legal business name of the company must match the company name on the W9/FEIN/Tax ID form, or your registration request will be returned.

### eProcurement Site / iSupplier Portal Home Page

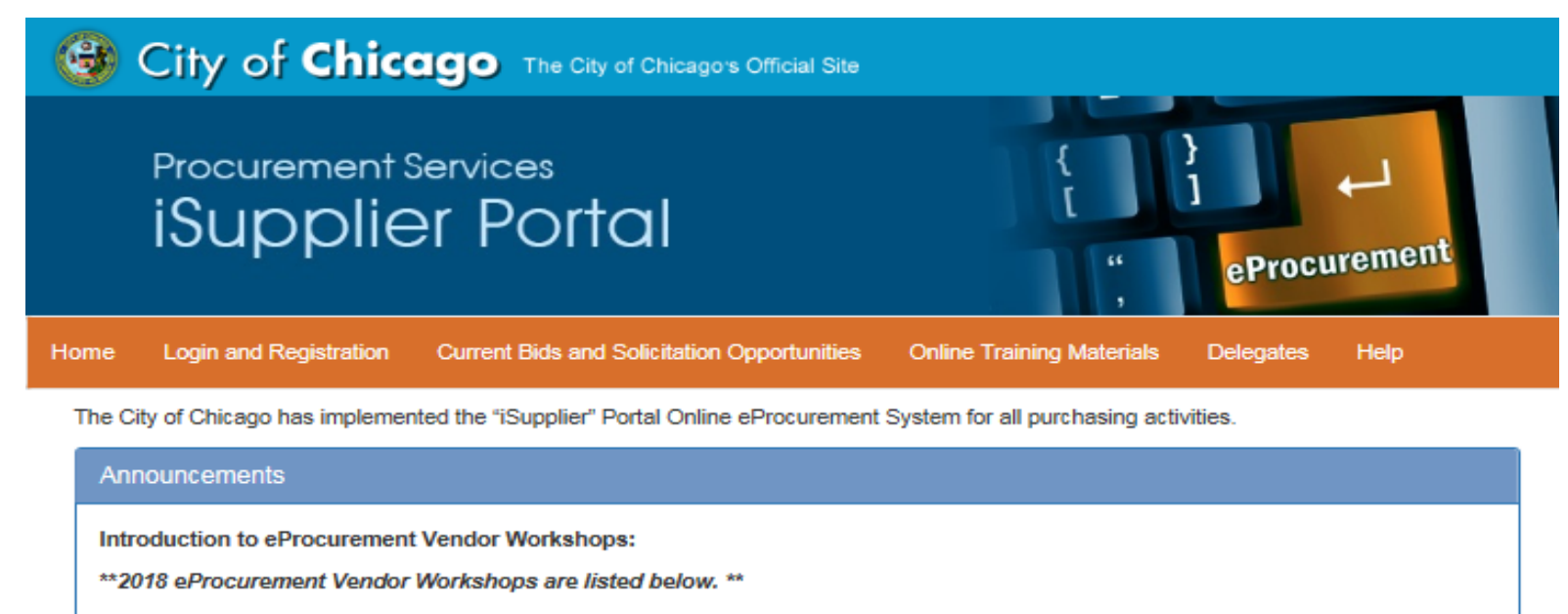

DPS is continuing on the next phase of start-to-finish purchasing modernization via the implementation of a comprehensive eProcurement system. eProcurement applies digital technology to the acquisition of goods and services. It will allow DPS to collaborate with City Departments to create solicitations and contracts online reducing the time it takes to complete procurements. We invite you to attend a demonstration to learn about iSupplier registration, how vendors will submit bids, proposals, how to view contracts and payments online all via the eProcurement process.

To Register for upcoming Workshops & Events: www.cityofchicago.org/dpsevents

MAY 17 JUN. 21 . JUL. 19 . AUG. 16 . SEPT. 20 . OCT. 18 . NOV. 15

Workshop Time: 2:00 PM - 3:00 PM | 121 N. LaSalle, 11th Floor, Room 1103

Delegate Agency eProcurement Training Opportunities: Register at:

www.SignUpGenius.com/go/10C0B4CADAA23A1F94-eprocurement1

### **Registration Overview**

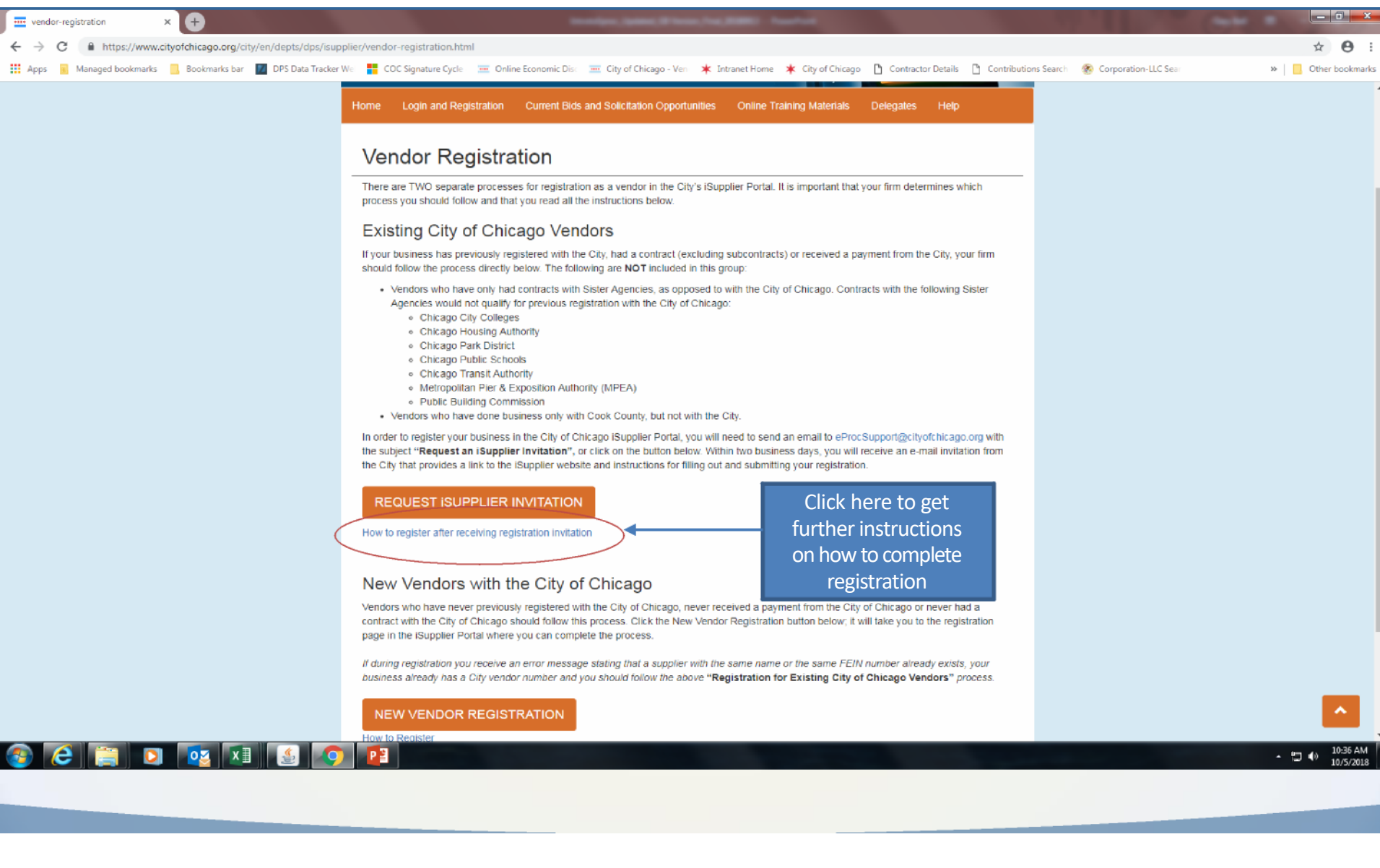

### **Current Bid Opportunities for eProcurement Bids**

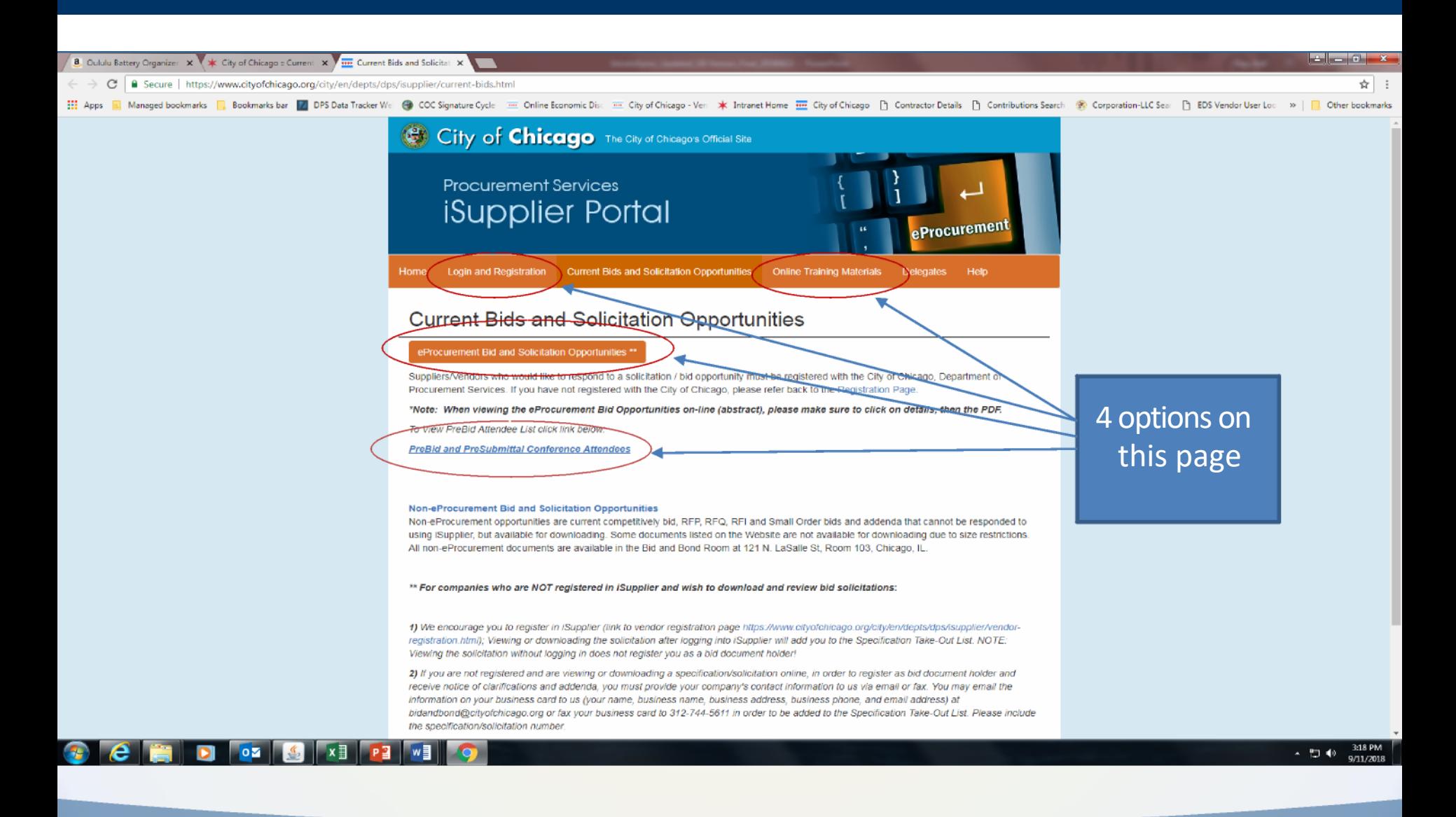

## iSupplier Portal / Microsite

[www.cityofchicago.org/eprocurement](http://www.cityofchicago.org/eprocurement)

• **Reviewing Solicitations / Registration**

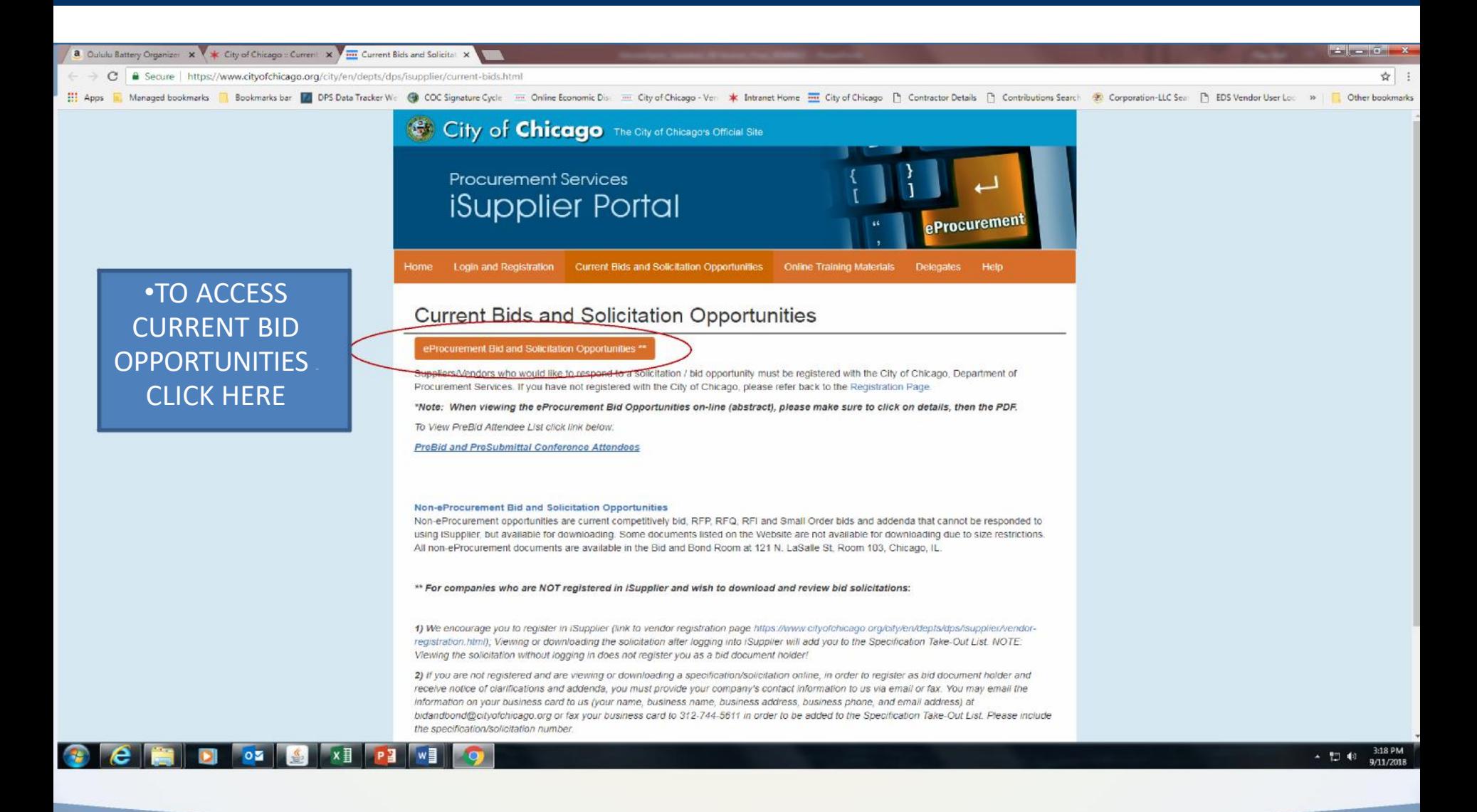

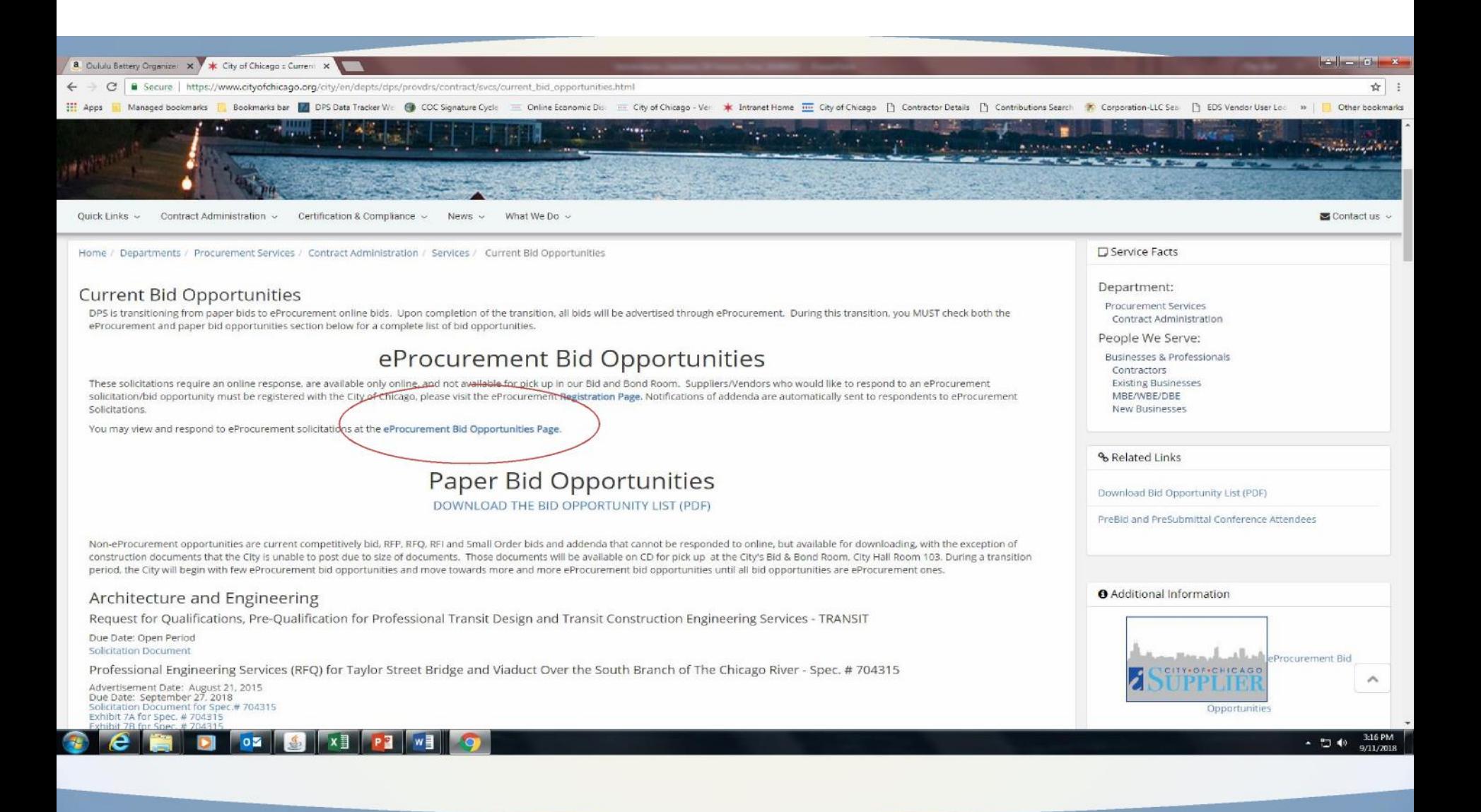

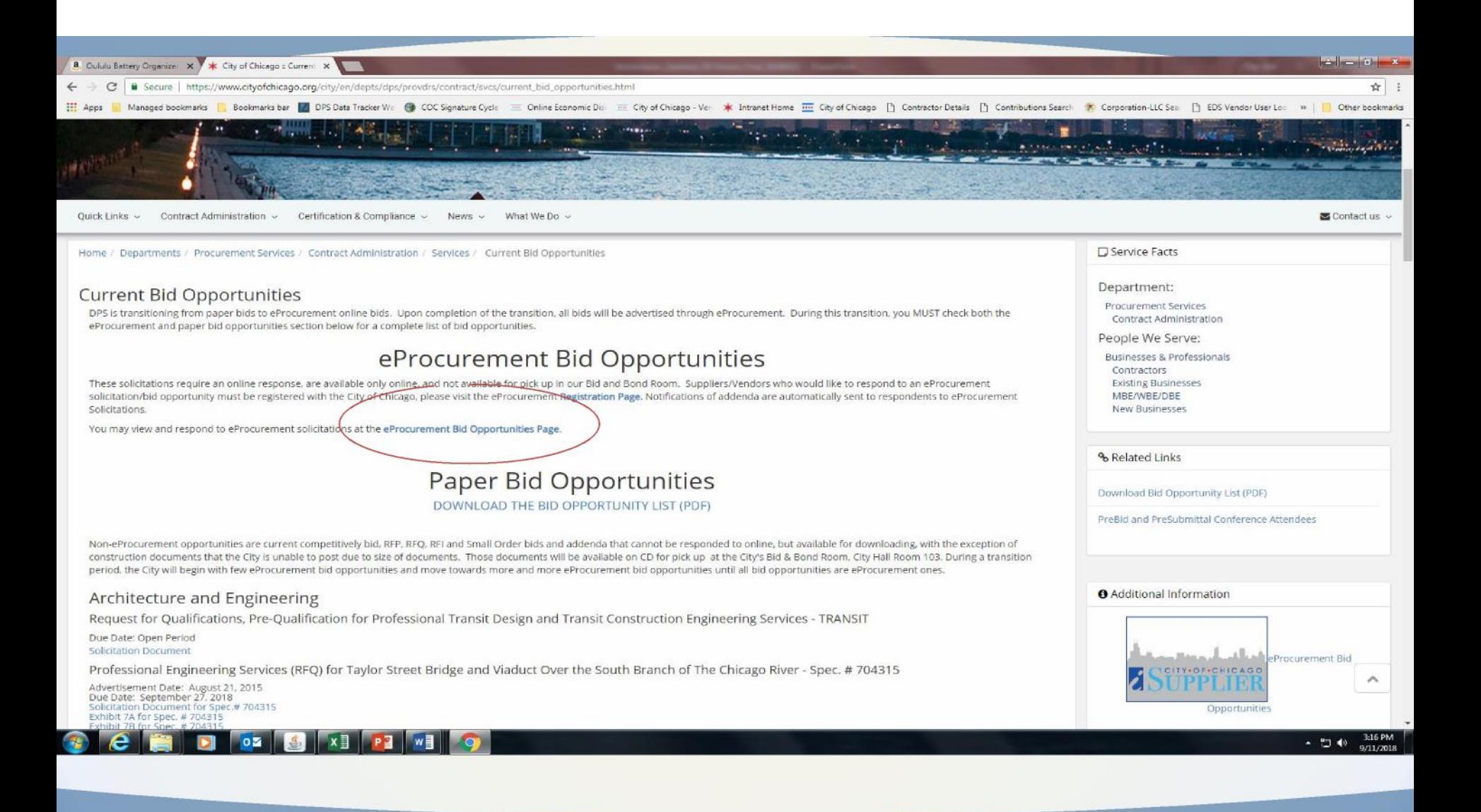

### **Pre-Bid Attendees**

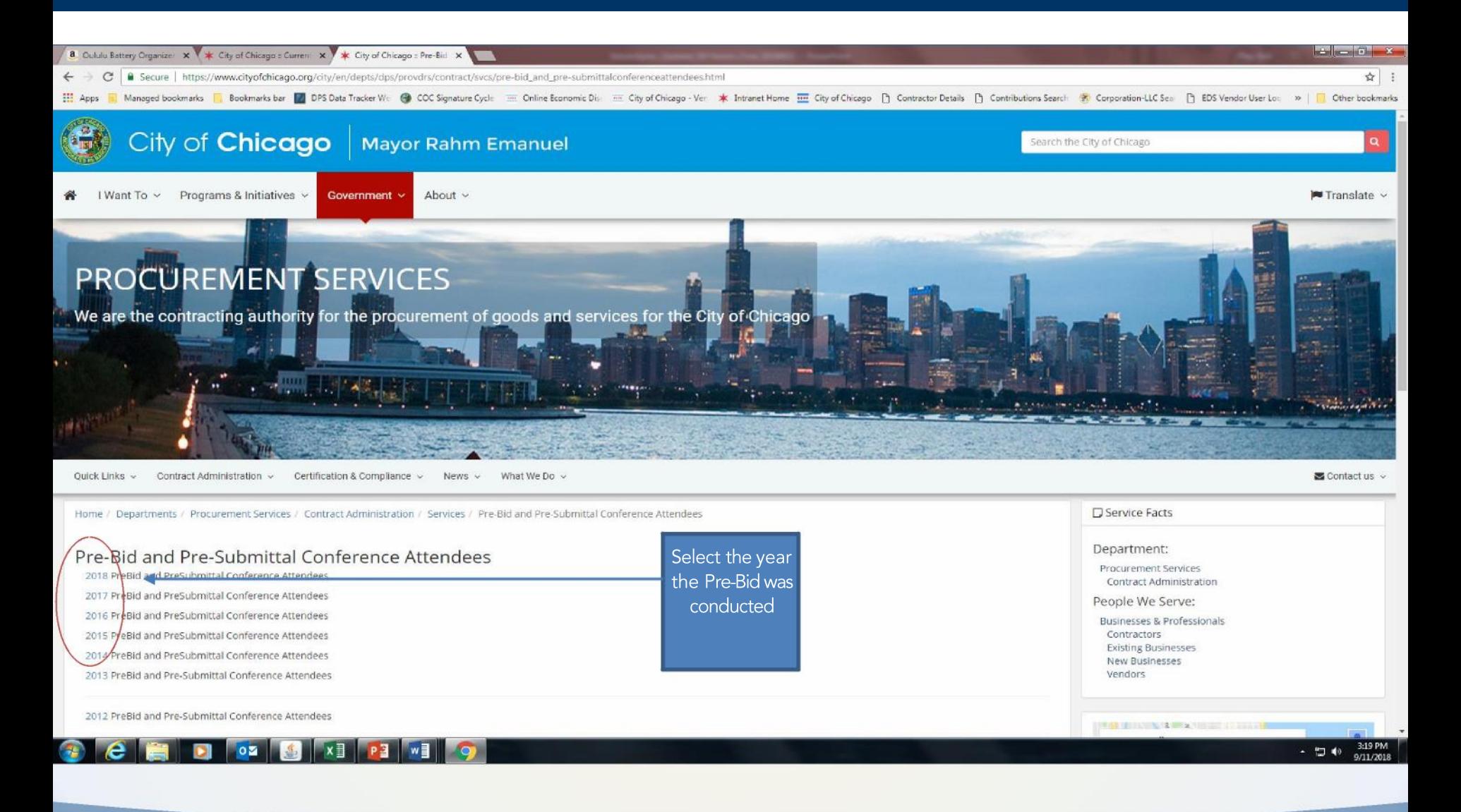

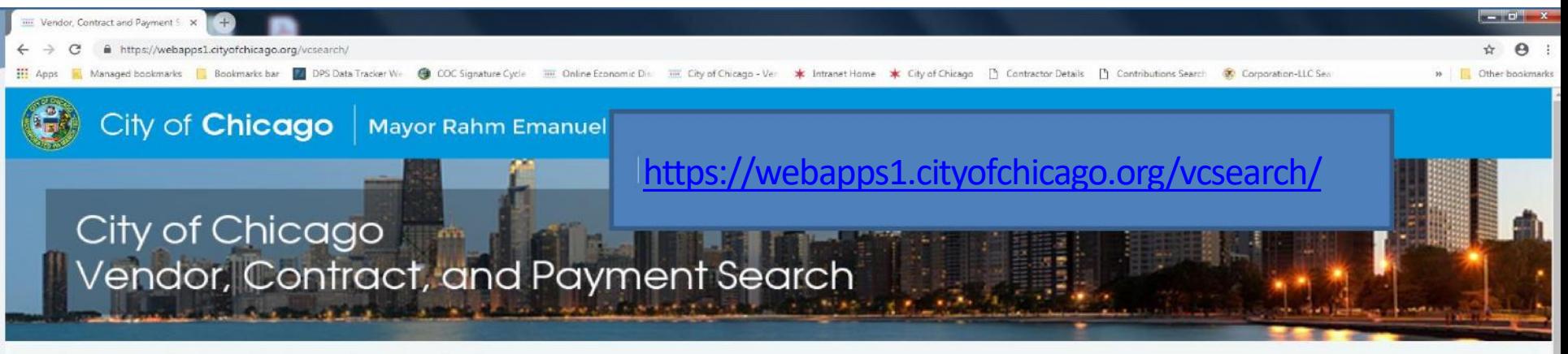

City of Chicago Chicago Park District Chicago Housing Authority Chicago Transit Authority

#### Vendor, Contract and Payment Search

The City of Chicago and its Sister Agencies are pleased to provide online access to vendor and contract information. Select City of Chicago or one of the Sister Agencies from the list below.

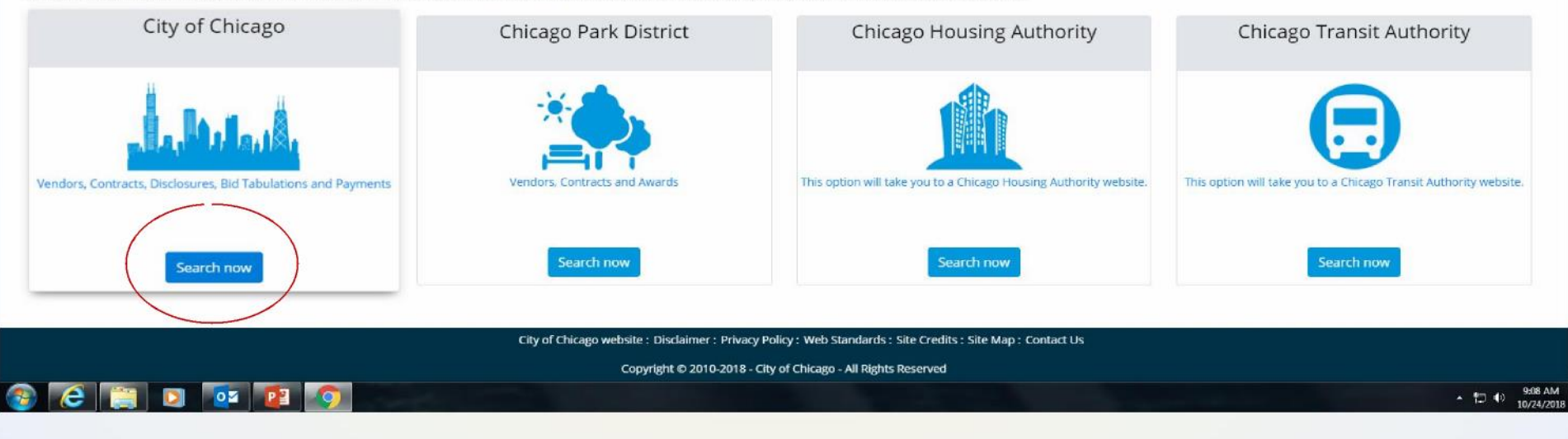

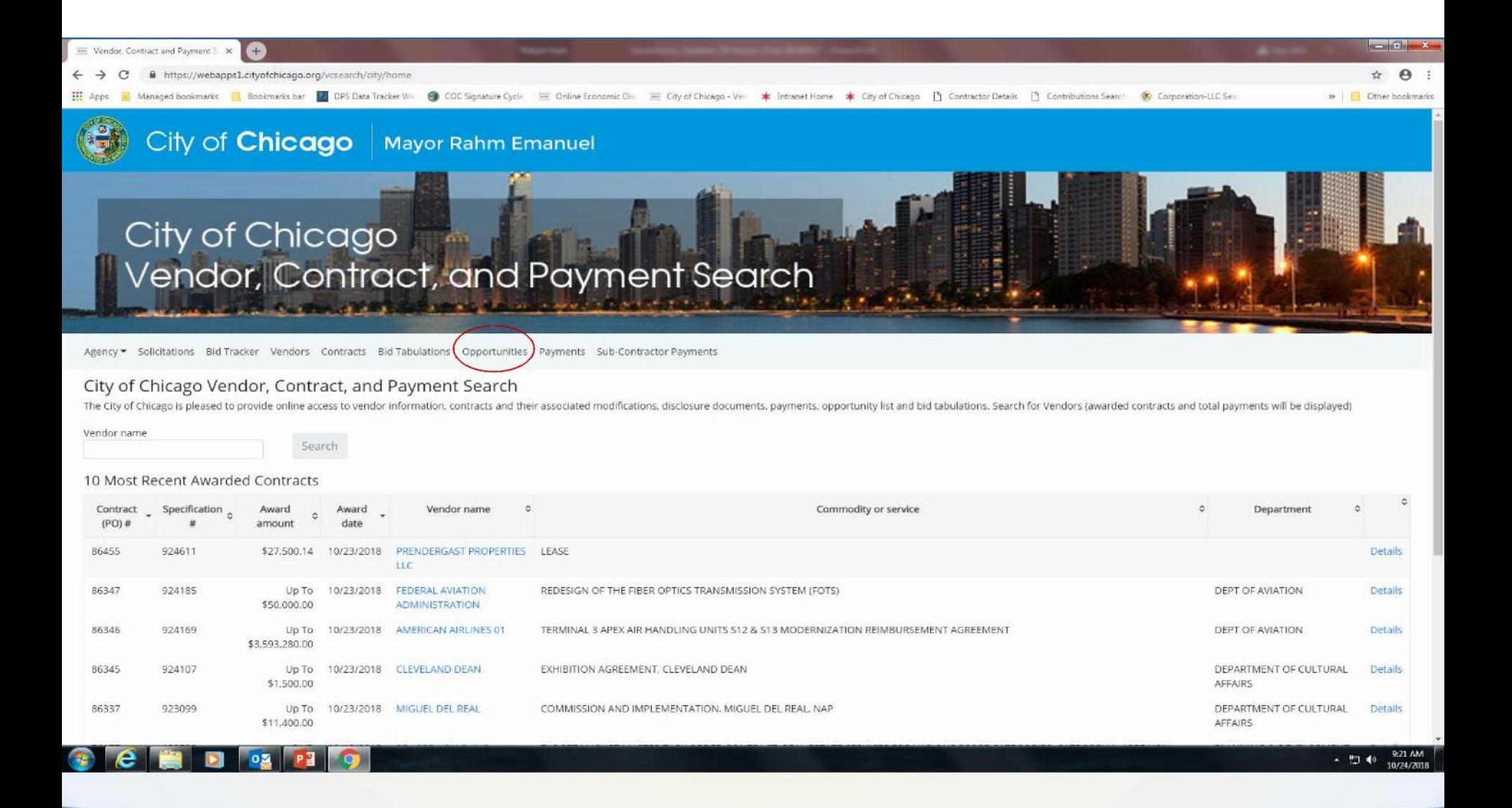

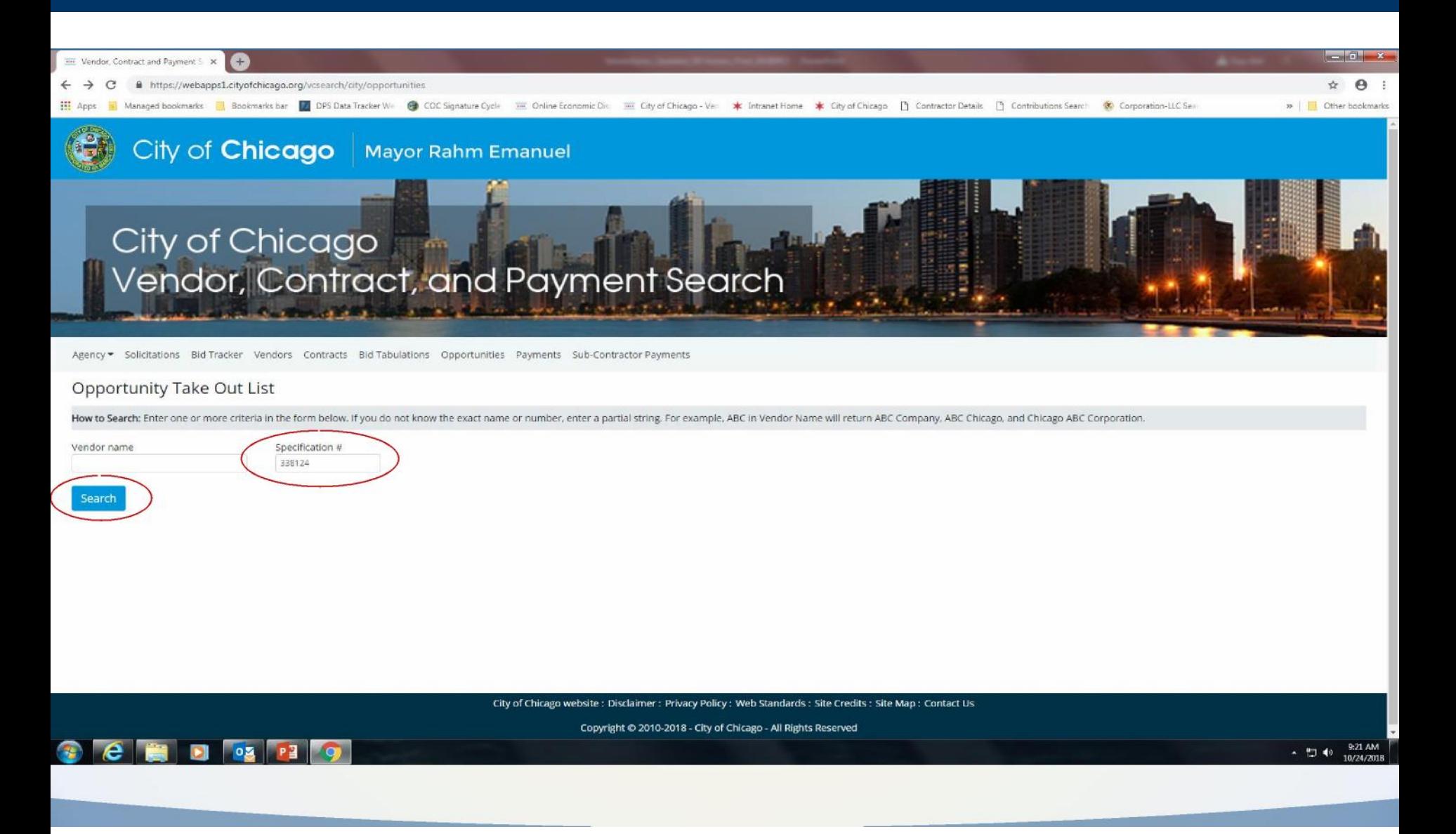

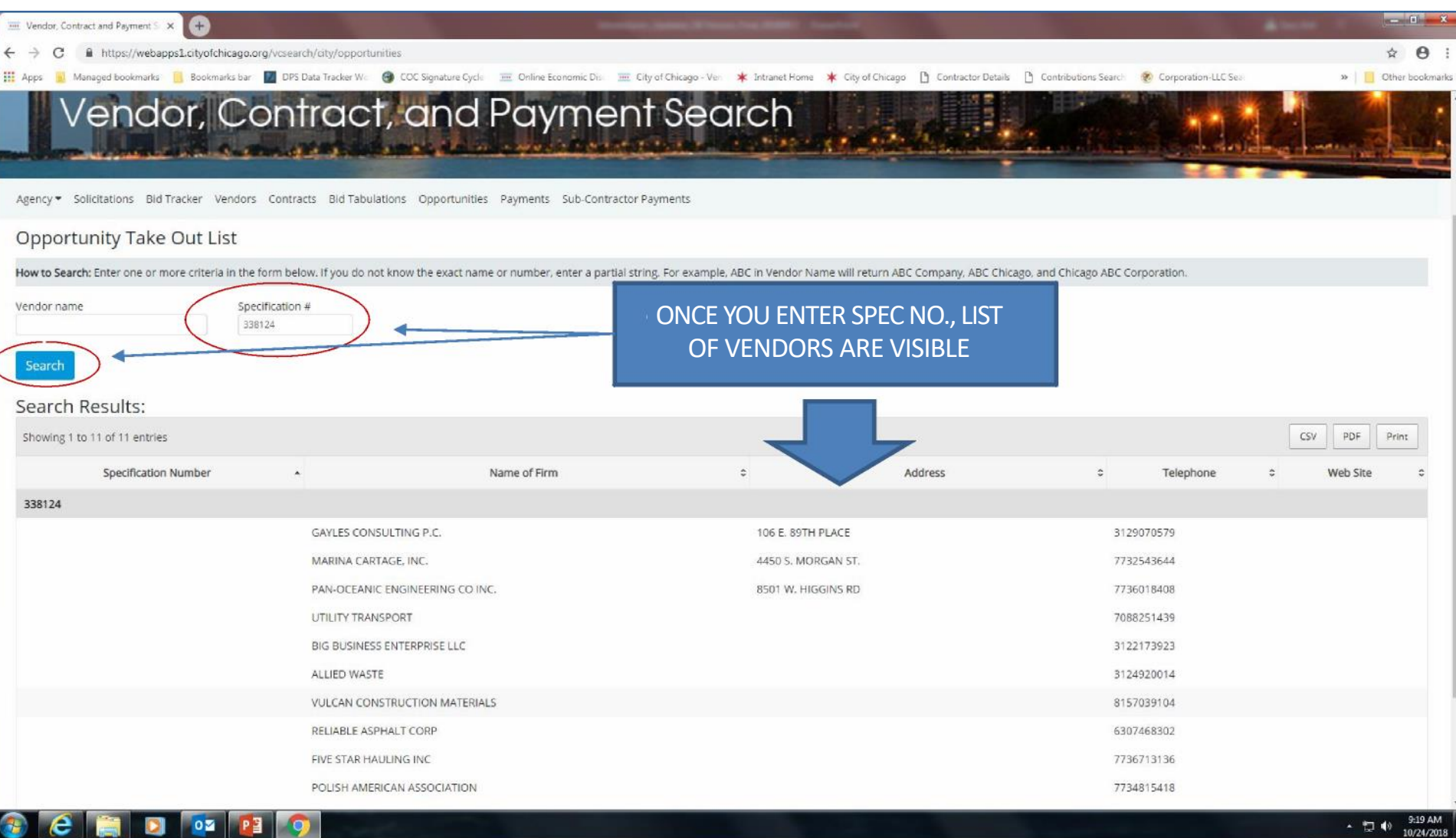

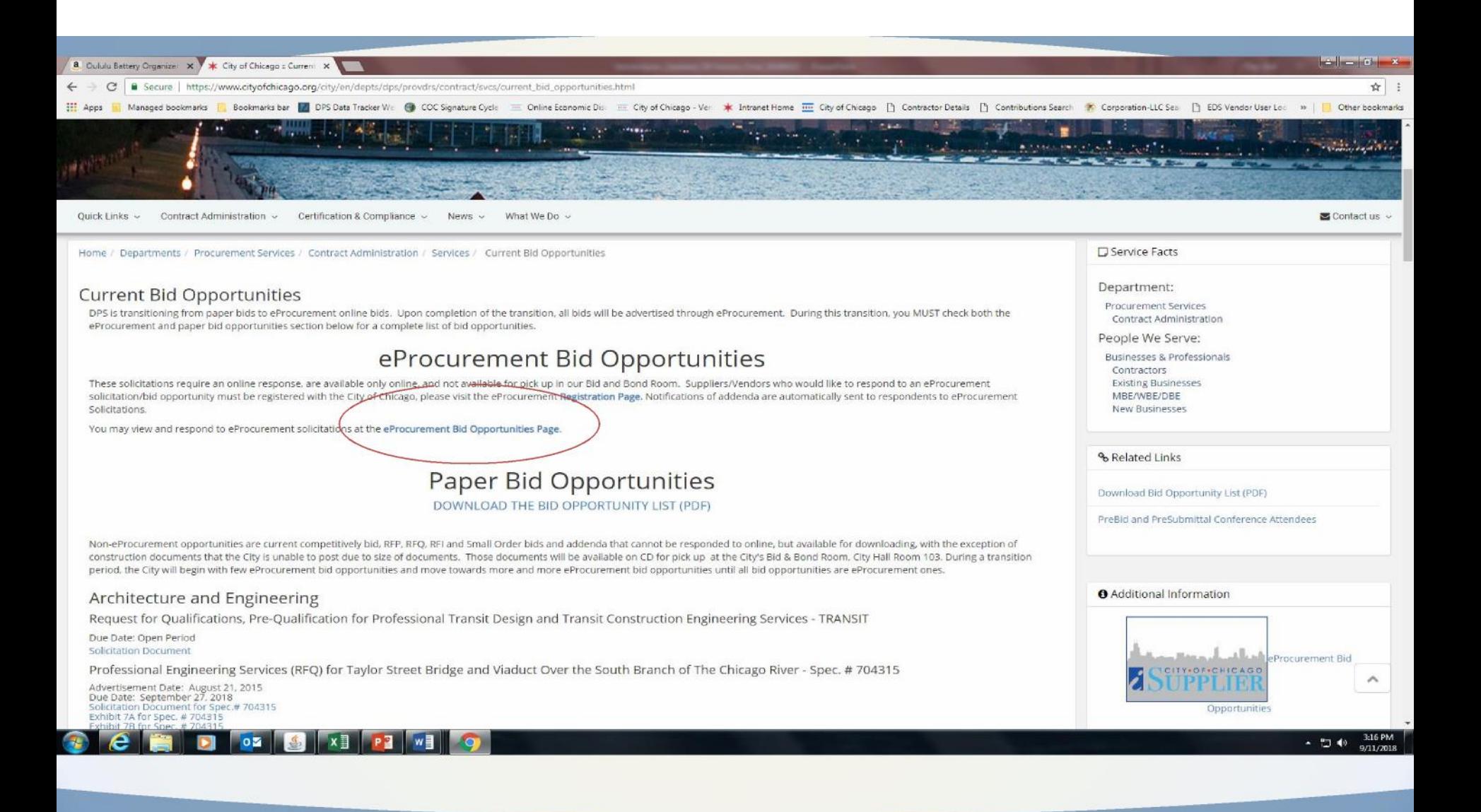

### **Access the Abstract**

City of Chicago eProcurement Solicitations

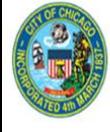

**Abstracts** 

To view or download solicitations without logging in, click the <sup>oo</sup> icon at the Online Bid link, then click becoment PDE-File

Details

to open. To sort the listing by a specific column, click on the desired column header. For registration to bid and more information, visit www.cityofchicago.org/eProcurement. For non-

eProcurement bids, visit www.cityofchicago.org/bids

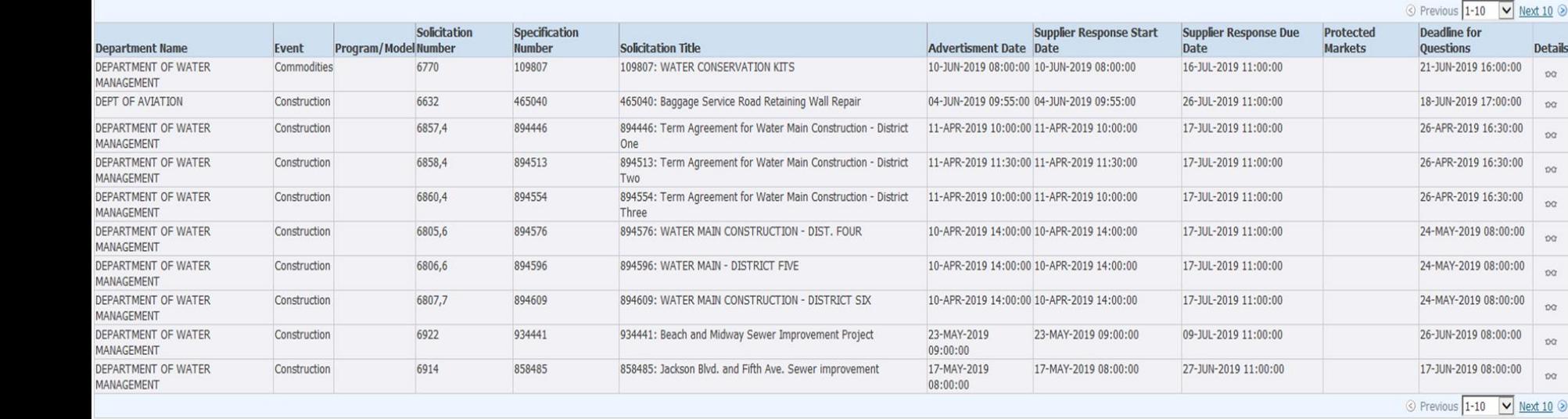

 $\sqrt{60}$ 

Status Active

Login

Login

**Details** 

 $\infty$ 

 $\infty$ 

 $\infty$ 

 $\infty$ 

 $\infty$ 

 $\circ$ 

 $\infty$ 

 $\infty$ 

 $\overline{p}$ 

 $\mathsf{D}\mathsf{C}$ 

### **Abstract - Details View**

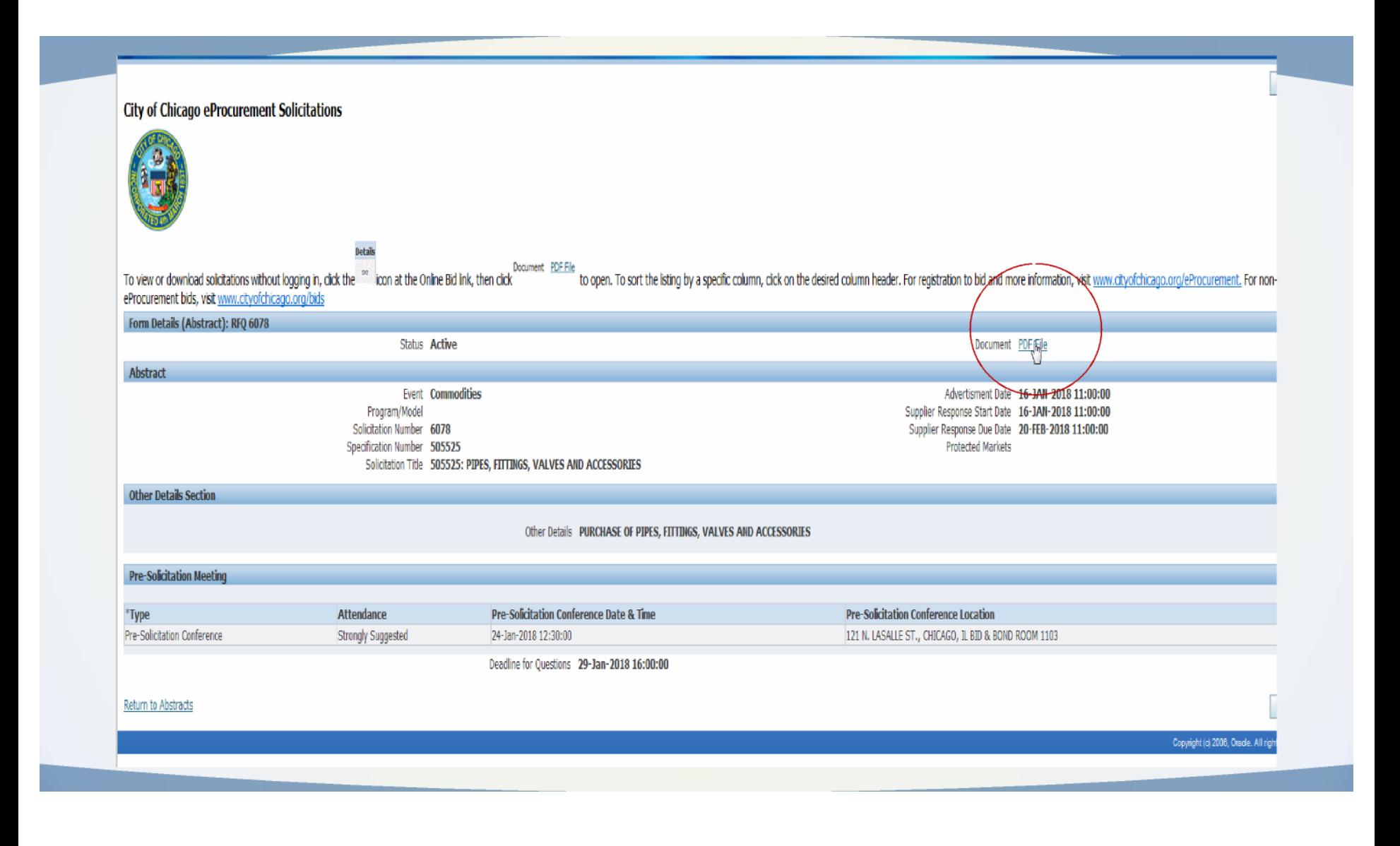

### **Solicitation**

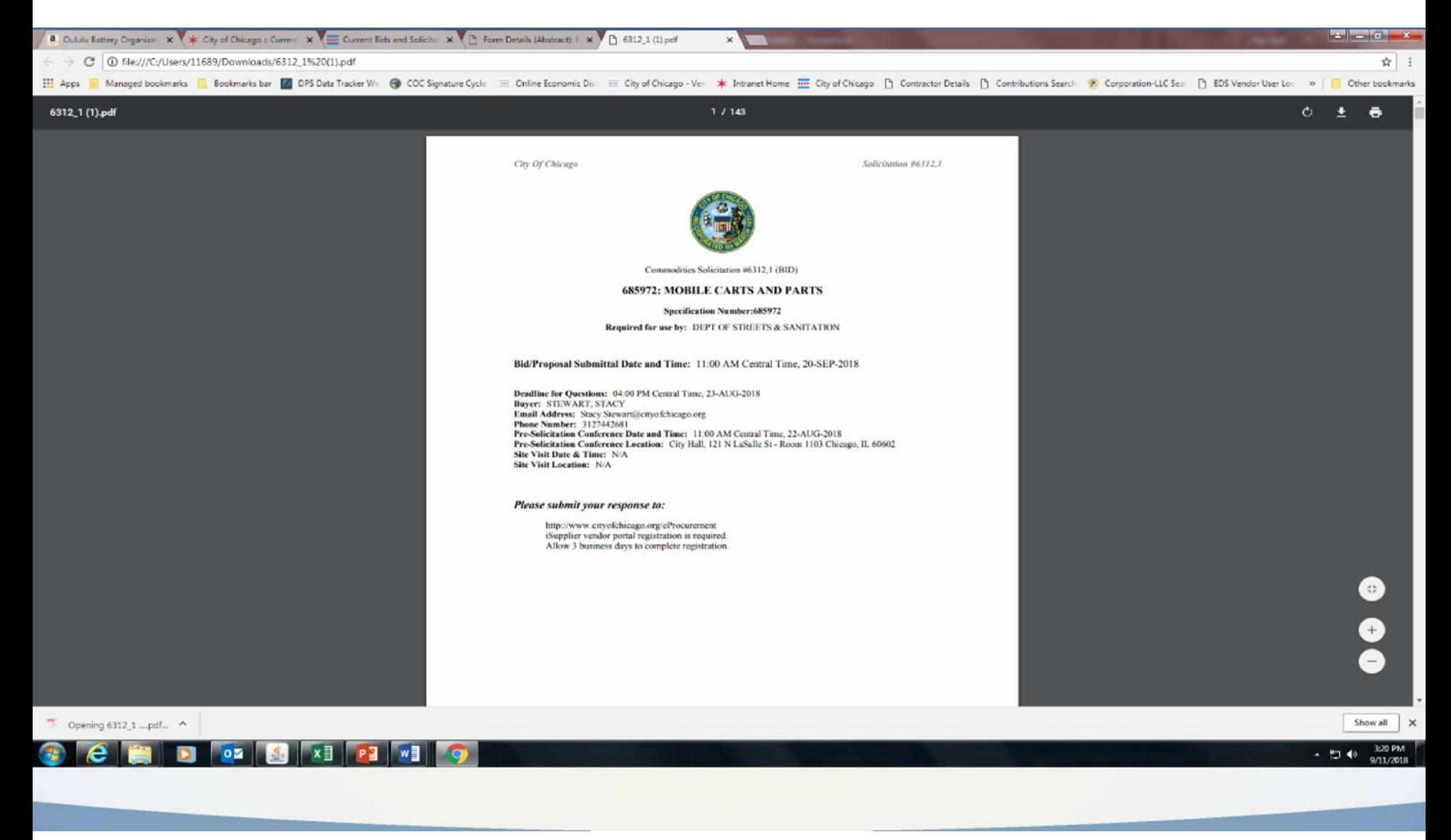

### **View Bids/Solicitations**

### Log in:

#### **CITY OF CHICAGO**

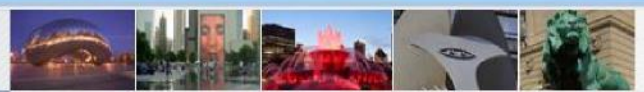

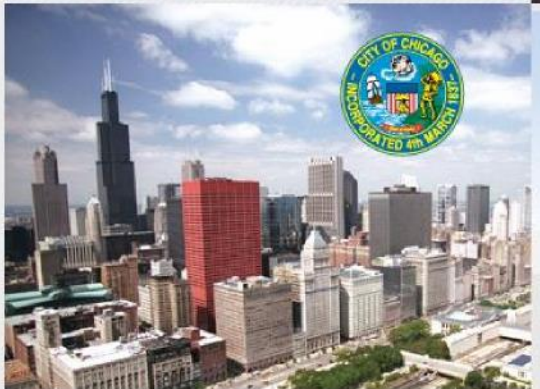

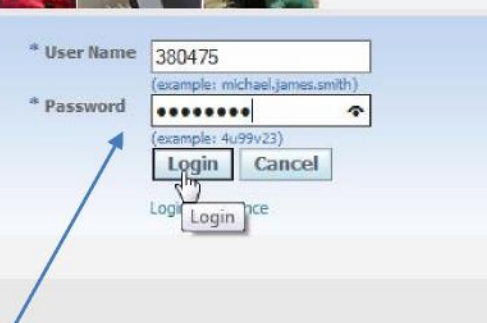

**Username & temporary password will be emailed to you once you have completed the registration process**

# **View Sourcing Page**

- Upon logging in, the below screen will appear (do not click on City of Chicago
- iSupplier Portal with Invoice Creation)
- City of Chicago Online Bidding
- **Sourcing**
- Sourcing Home Page (stop here and click)

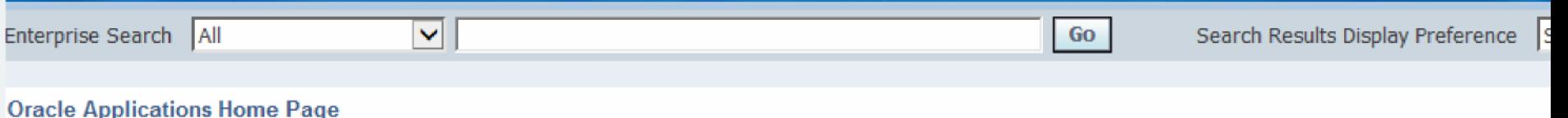

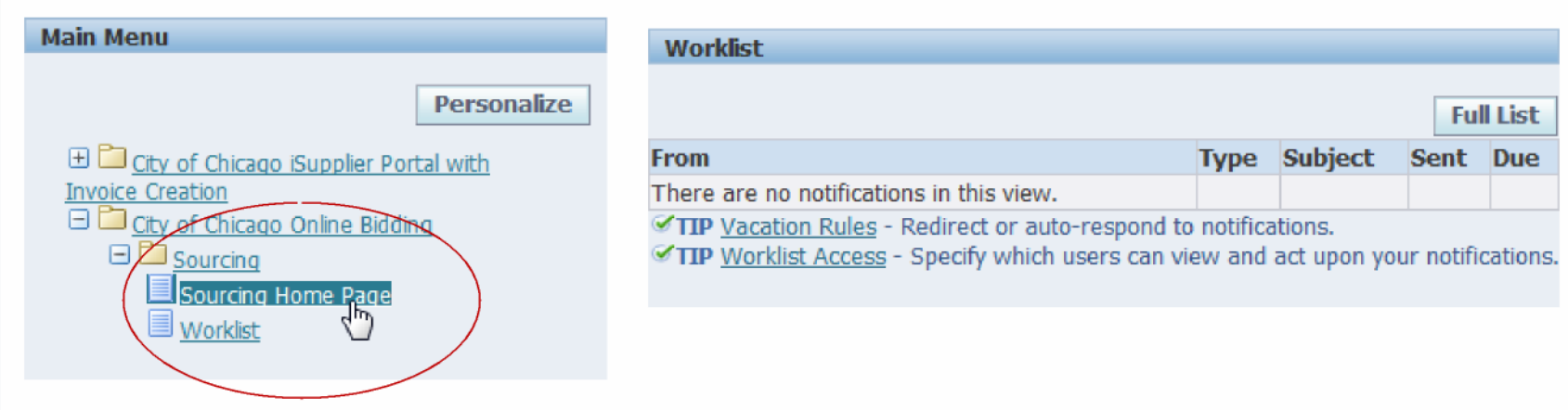

### **View Solicitation**

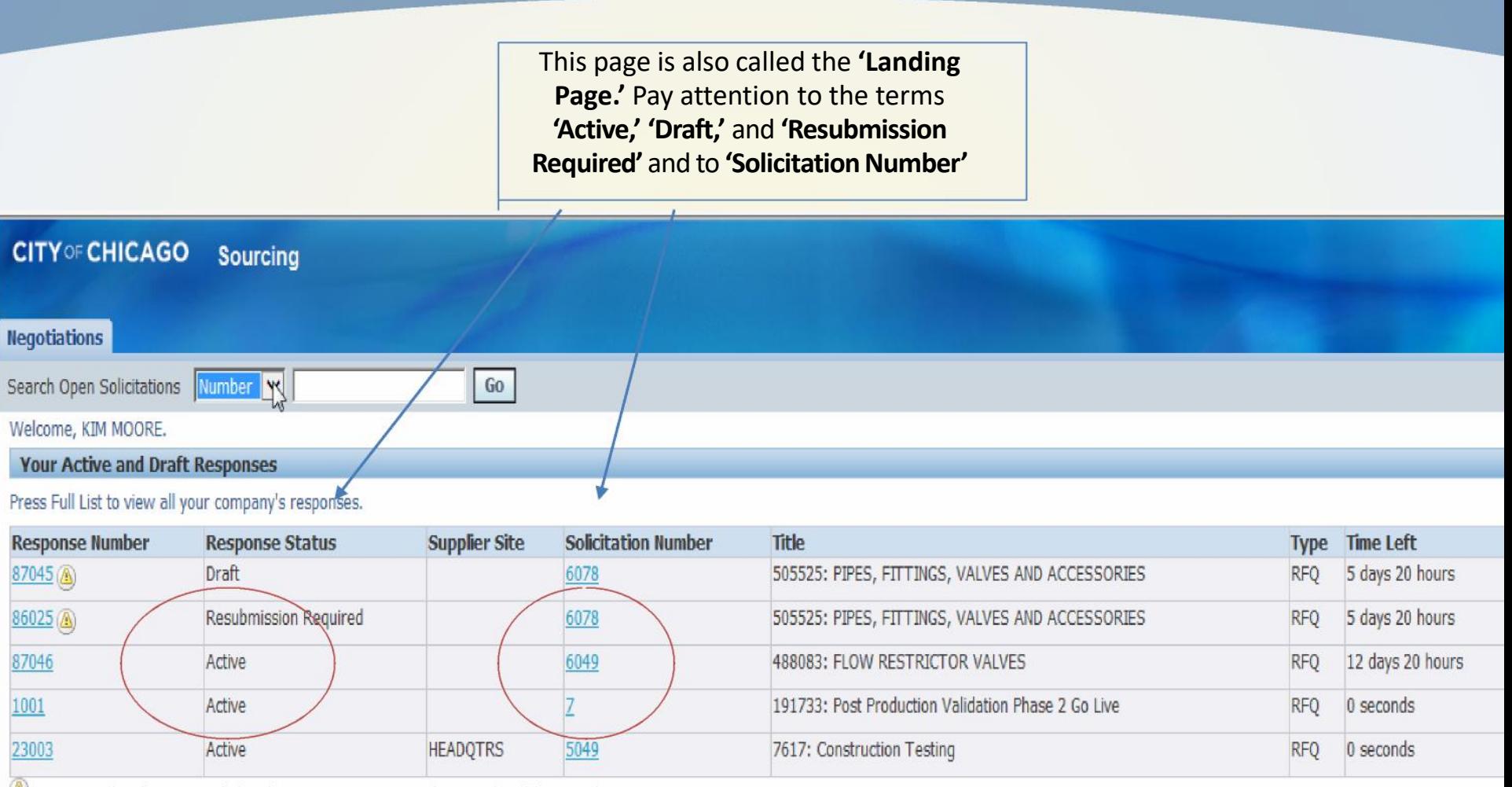

Negotiation has been amended and requires your action to be considered for award.

## **Respond to Solicitation Number**

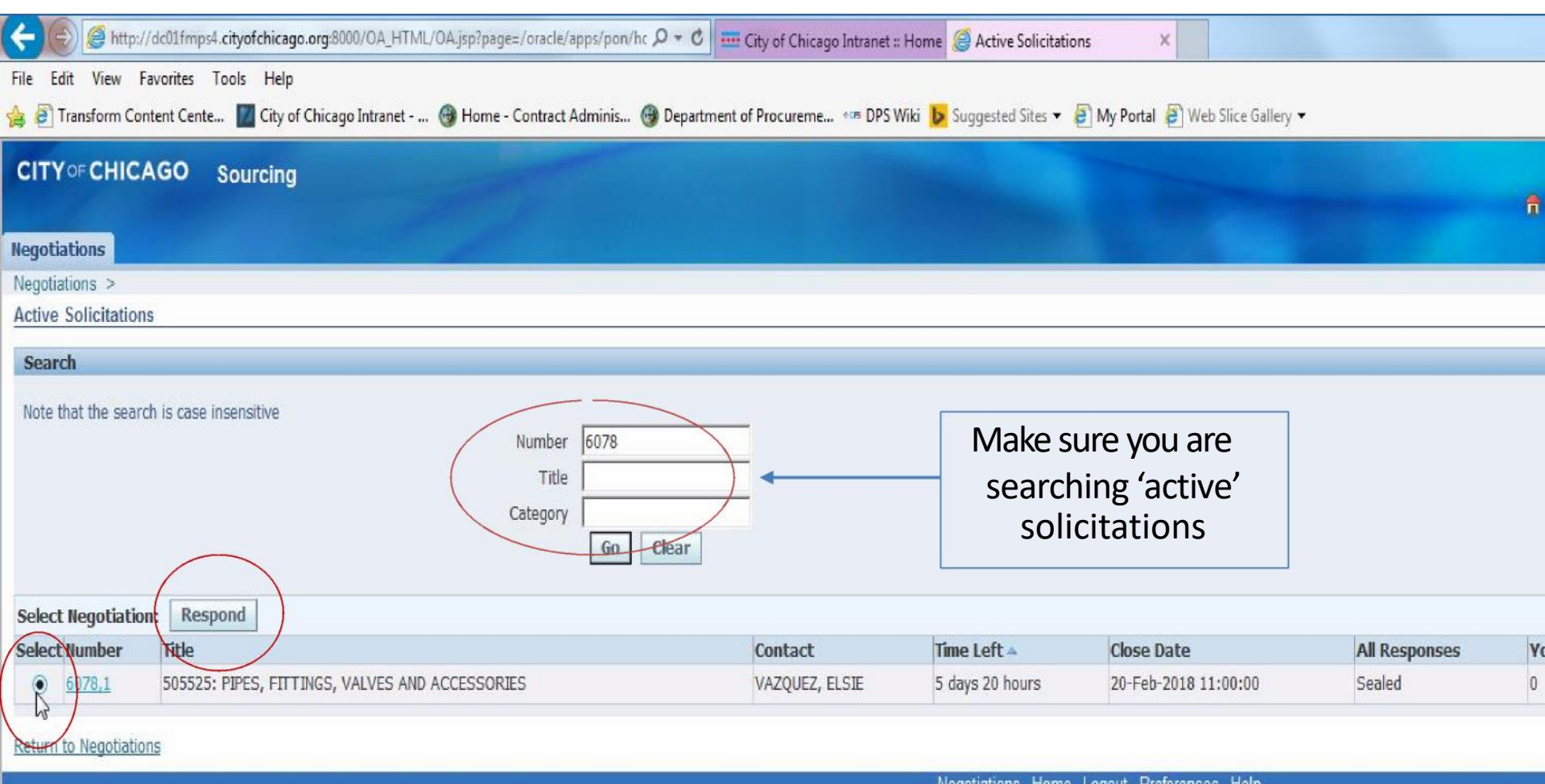

### Terms & Conditions Acknowledgement

The following terms and conditions must be accepted before a quote is placed in this RFQ.

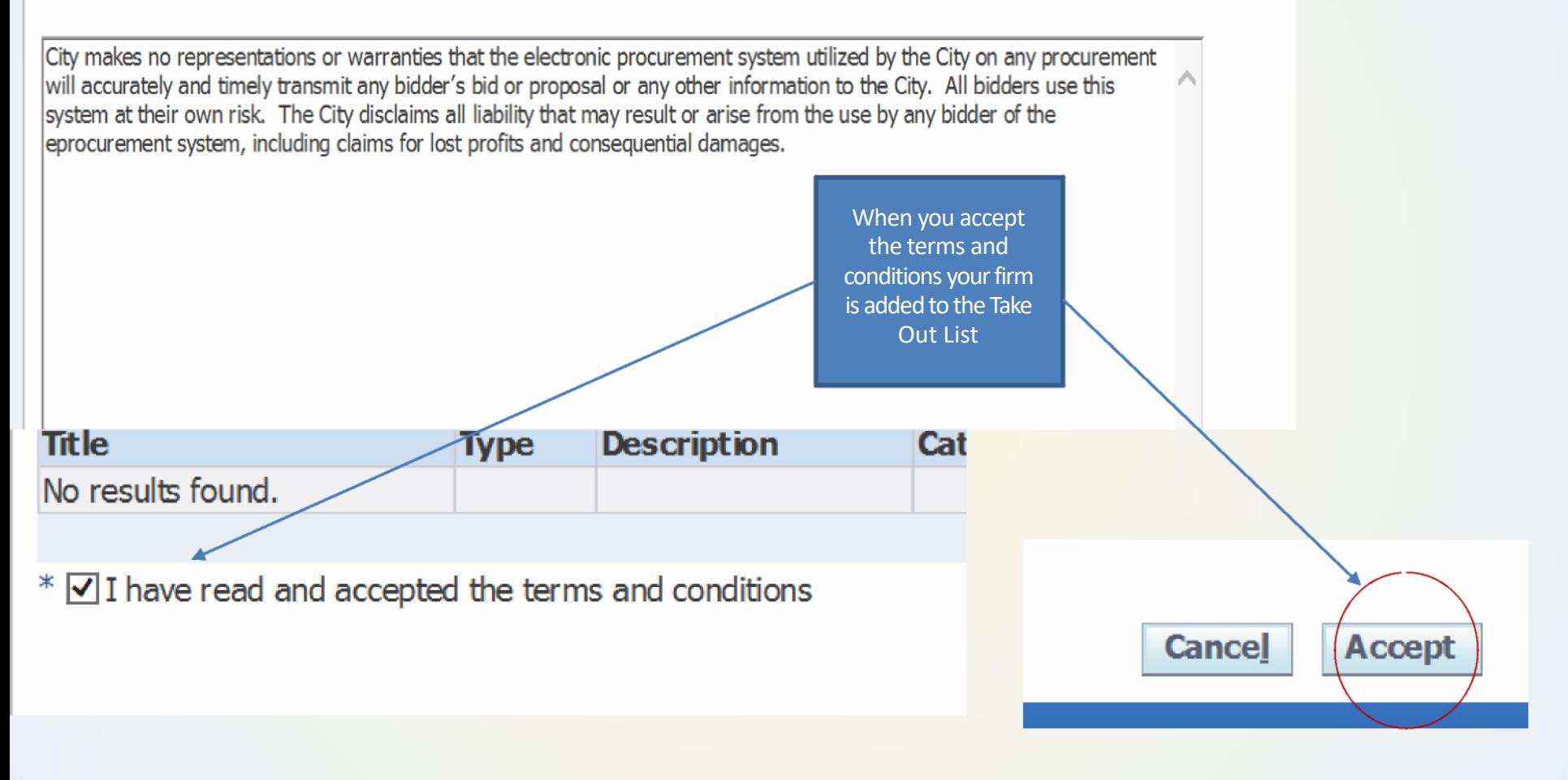

## Header Page (Cover Page)

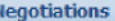

Negotiations > Active Solicitations > Create Quote: 87026 (RFQ 6049)

Title 488083: FLOW RESTRICTOR VALVES Time Left 25 da Bid Opening Date/Supplier Response Due Date 27-F **Header** Lines Header Supplier KWM PAINTS Quote Valid Until RFQ Currency USD Quote Currency USD Reference Number Price Precision Any Note to Buyer

#### **Attachments**

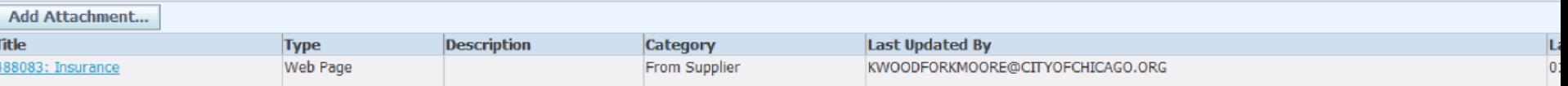

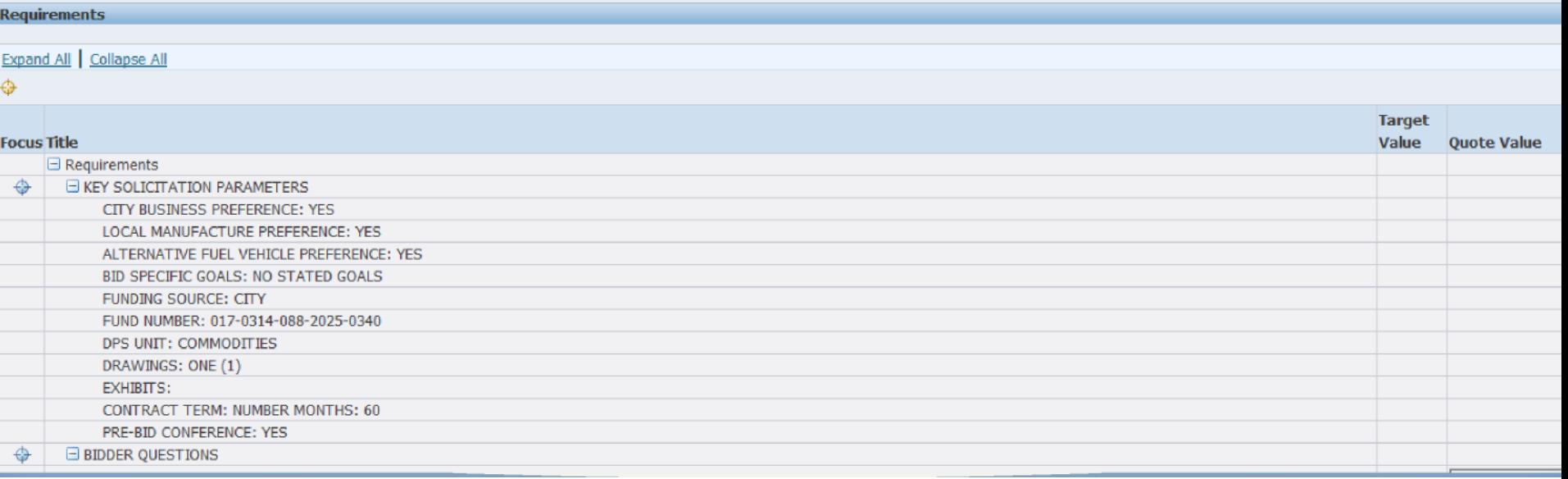

## List of Requirements

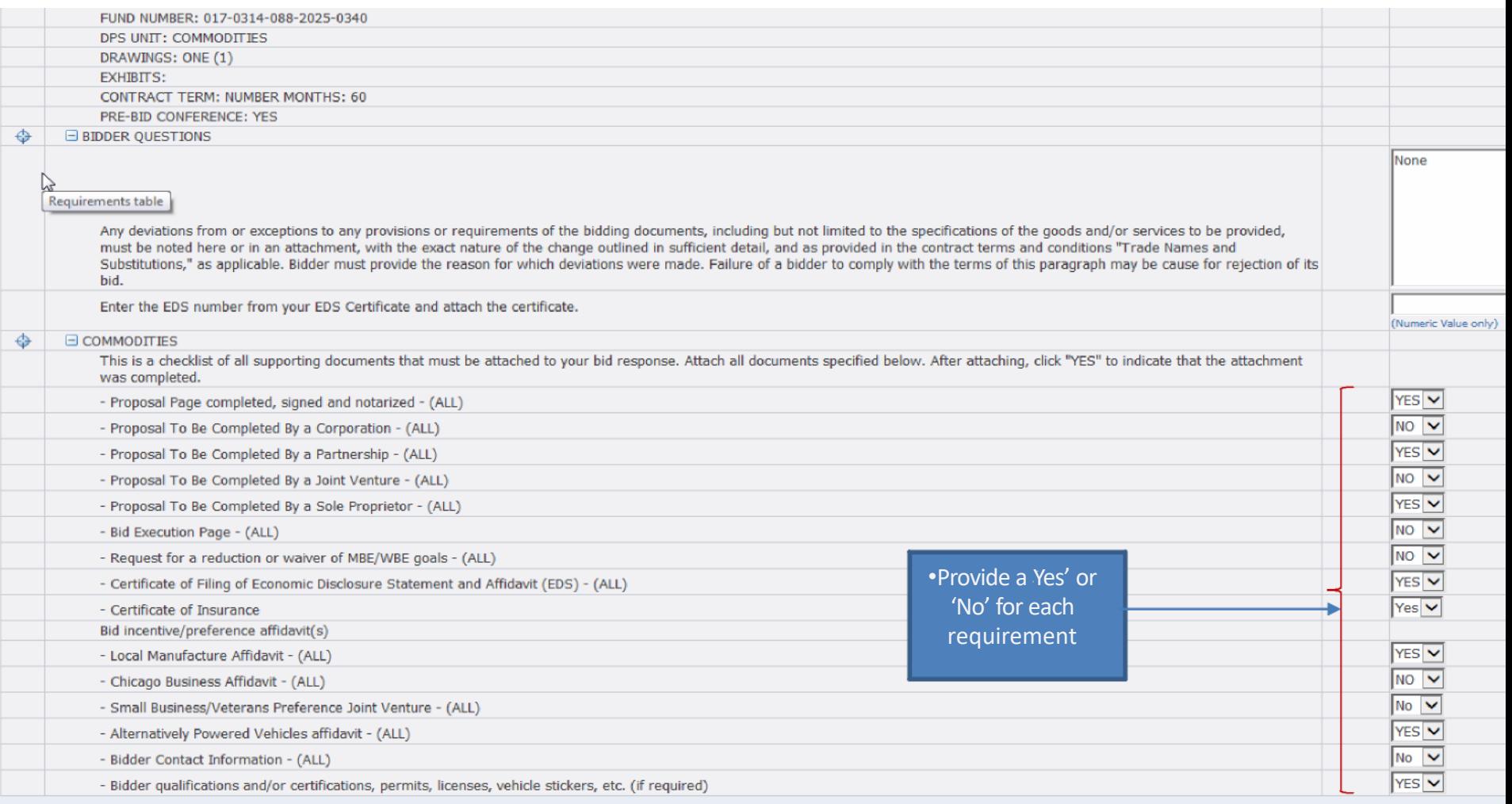

**Contract Term** 

## **Adding Attachments**

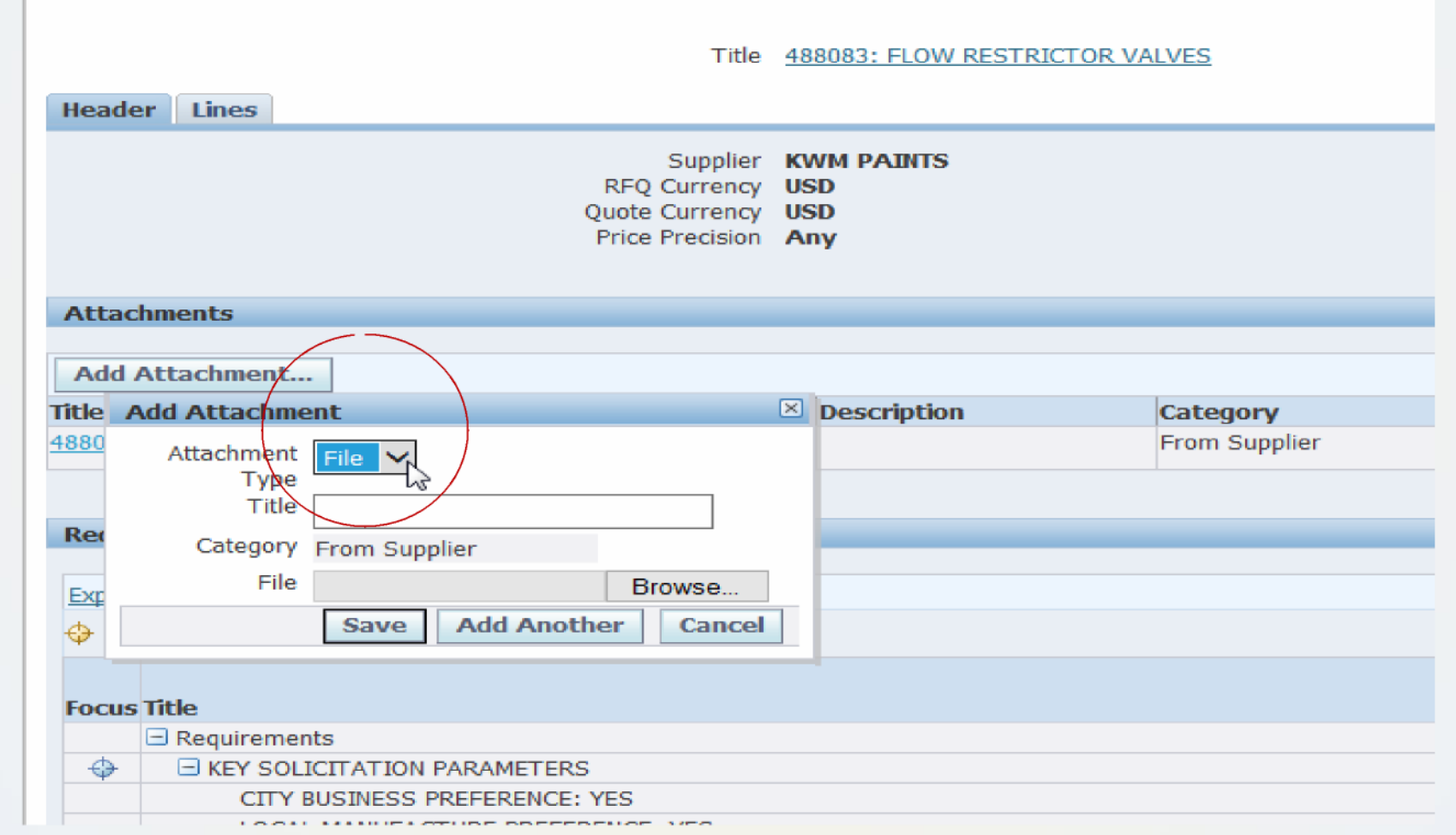

### Lines

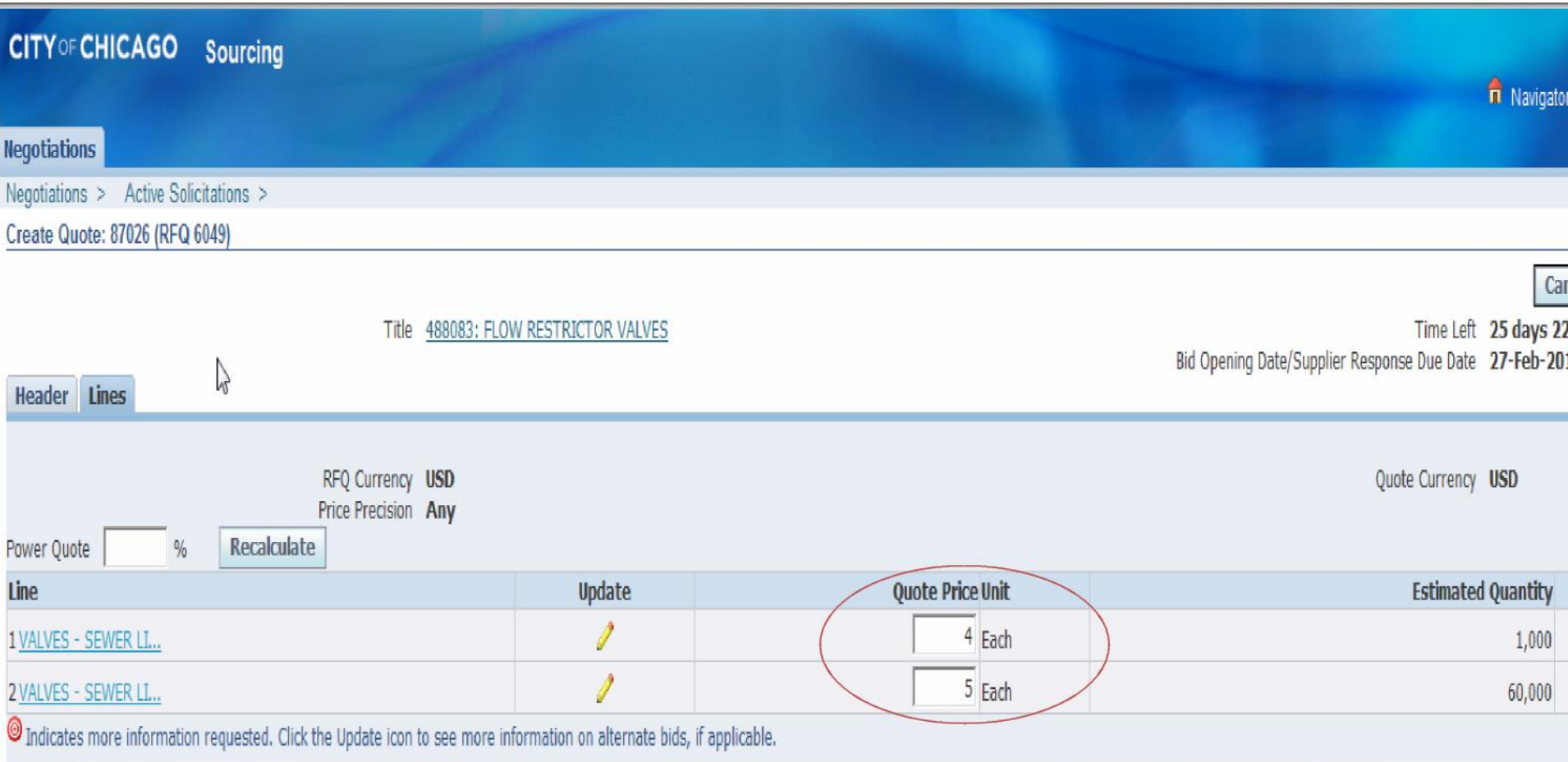

## Save Draft - Save Early, Save Often

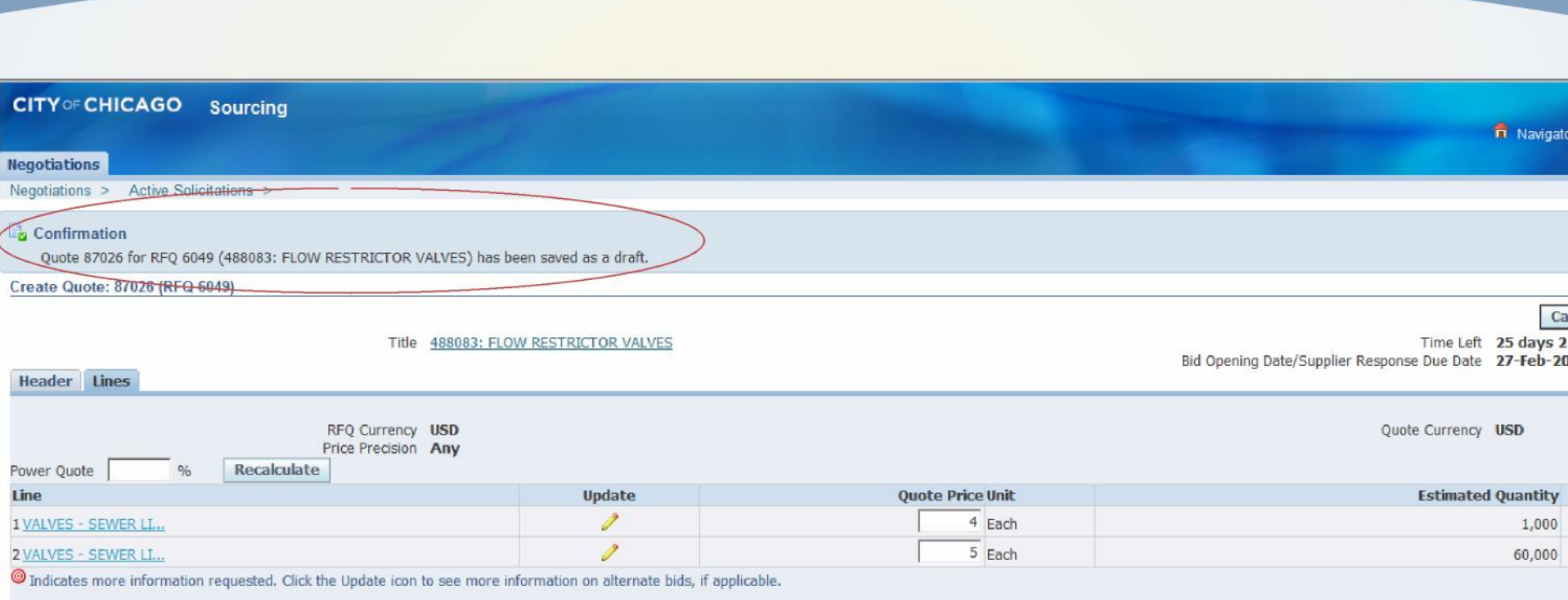

### **Online Discussions**

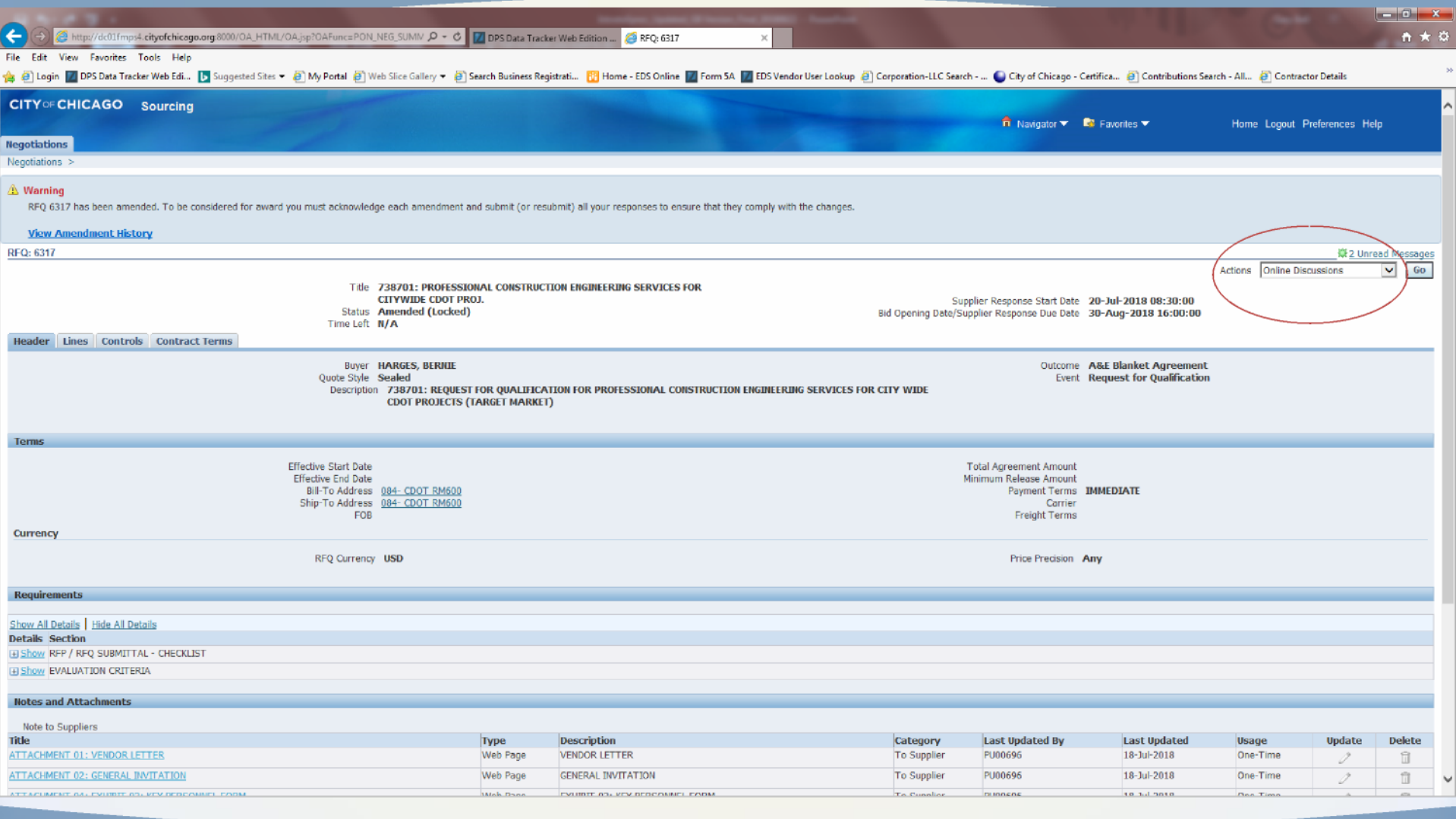

### **Online Discussions - Continued**

![](_page_34_Picture_13.jpeg)

Negotiations Home Logout Preferences Help

opyright (c) 2006, Oracle. All rigi

### Online Discussions - Continued

![](_page_35_Picture_4.jpeg)

## Amendment Acknowledgement

#### **INGULIALIVIID**

### **A** Warning

Negotiation 6196 has amendments that require your acknowledgement. Do you want to proceed?

Please review and acknowledge all amendments of this negotiation prior to submitting a response.

**WHEN YOU ACKNOWLEDGE YOU** ARE ADDED TO THE **TAKE OUT LIST FOR THIS SOLICITATION** 

Yes

**No** 

2006, Oracle. All rightsreserved.

# Electronic Signature

![](_page_37_Picture_4.jpeg)

## **Training Materials**

![](_page_38_Figure_1.jpeg)

### eProcurement Site / Workshops

![](_page_39_Picture_1.jpeg)

**INTRODUCTION TO ePROCUREMENT** 

JAN. 24 • FEB. 21 • MAR. 21 • APR. 18 • MAY. 22 • JUN. 20 • JUL. 18 • AUG. 22 • SEPT. 12 • OCT. 17 • NOV. Z

Workshop Time: 2:00 PM - 3:00 PM | 121 N. LaSalle, 11th Floor, Room 1103

### Who to Contact for Assistance

- Access Help Page on the iSupplier Portal information on this page
- Questions on Registration: Contact 312-744-HELP or email to customersupport@cityofchicago.org
- Training Materials (Documents and Videos):

<https://www.cityofchicago.org/city/en/depts/dps/isupplier/online-training-materials.html>

![](_page_41_Picture_0.jpeg)

### TRAINING . **OUTREACH .** COMMUNICATIONS

![](_page_41_Figure_2.jpeg)

019 WORKSHOP SCHEDULI W.CITYOFCHICAGO.ORG/D

Note: All bid advertisements, addenda, upcoming workshops, events, new policies, and procedures that affect vendor community.

![](_page_42_Picture_0.jpeg)

## **Questions?**

### **Thank You for Attending…**

![](_page_43_Figure_1.jpeg)

### FAIRNESS • TRANSPARENCY • DIVERSITY • INCLUSION

![](_page_43_Picture_3.jpeg)

Department of Procurement Services 121 North LaSalle, City Hall Room 806, Chicago, IL 60602 City Hall Bid & Bond Room 103 . 11th Floor Room 1103 www.cityofchicago.org/dps ●

Facebook.com/ChicagoDPS • @ChicagoDPS •<br>youtube.com/ChicagoDPS

![](_page_43_Picture_6.jpeg)